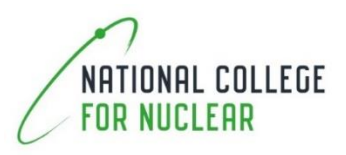

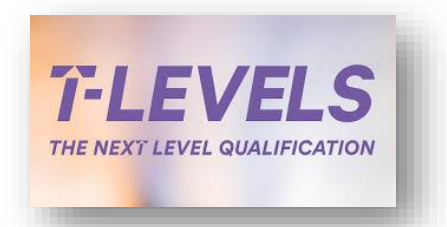

# **Nuclear Industry Placement Simulation**

**Directory of Nuclear Sector Near Work Simulation Facilities**

### **1.0 What is the Directory of Nuclear Sector Near Work Simulation Facilities and Why was it Developed?**

This directory has been developed on behalf of the Next Generation Network (NGN) of the Nuclear Skills Strategy Group (NSSG) to provide a resource to support the Nuclear Sector when engaging students undertaking T-Level qualification, specifically meeting the requirements for a substantial piece of 'in the workplace' experience.

The difficulties of providing 'in the workplace' experiences in the Nuclear Sector has driven an approach that utilises high quality Near Work Simulation Environments to deliver that element of the T-Level qualifications.

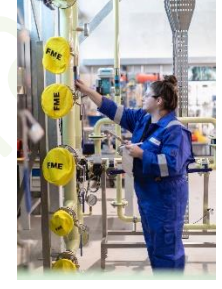

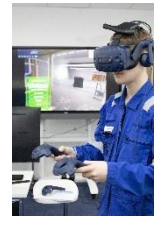

The directory signposts potential Near Work Simulation

facilities that Employers and FE providers may be able to utilise to deliver the work experience element of T-Levels. It includes both physical and virtual reality (VR) facilities. In many cases the facility can blend both to produce a wider set of experiences.

The directory contains variety of fields which can be used to search for potentially suitable facilities for your requirements.

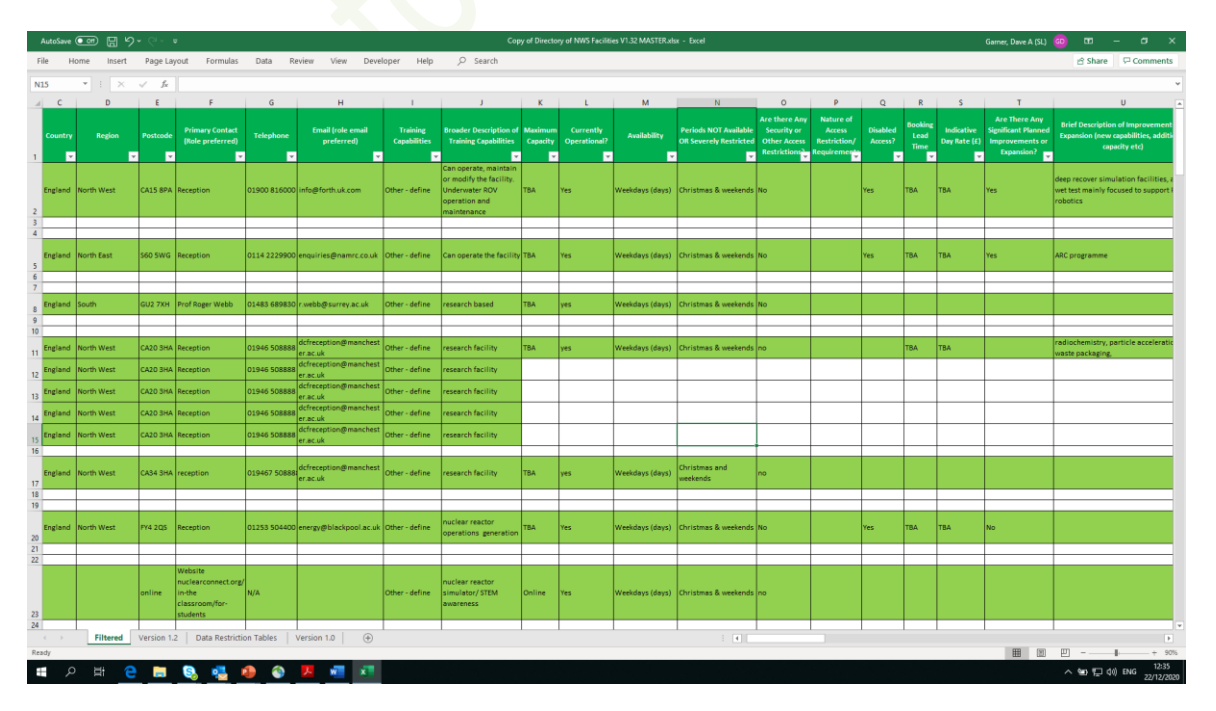

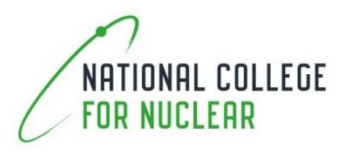

#### **2.0 Curriculum to utilise at these facilities**

The NSSG NGN has also commissioned curriculum that meets both the short (1 week) work experience element and the 'substantial' (10 week) work experience elements of the T-Level qualifications.

#### **3.0 Accuracy and Updating**

Please note that although the Directory is a 'live' document and subject to update, it is not actively checked for accuracy on a regular basis and no warranty is given as to the accuracy or completeness of the data. So please, if you see an entry that relates to your facility that needs to be updated, or if you are using the directory and find 'out of date' or incorrect information, please contact Martin McManus [martin.mcmanus@cogentskills.com](mailto:martin.mcmanus@cogentskills.com) of Cogent Skills with the proposed update

#### **3.0 How to Use It**

The Directory has been built in Excel to facilitate straightforward access.

Each of the columns can be filtered by using the small 'down arrow' in the bottom left of each column header.

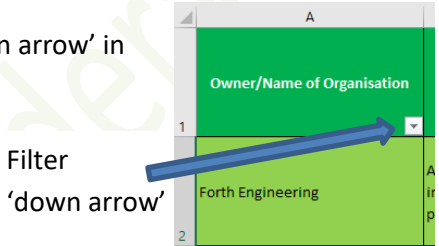

Clicking the filter 'down arrow' reveals a list of the values in that column.

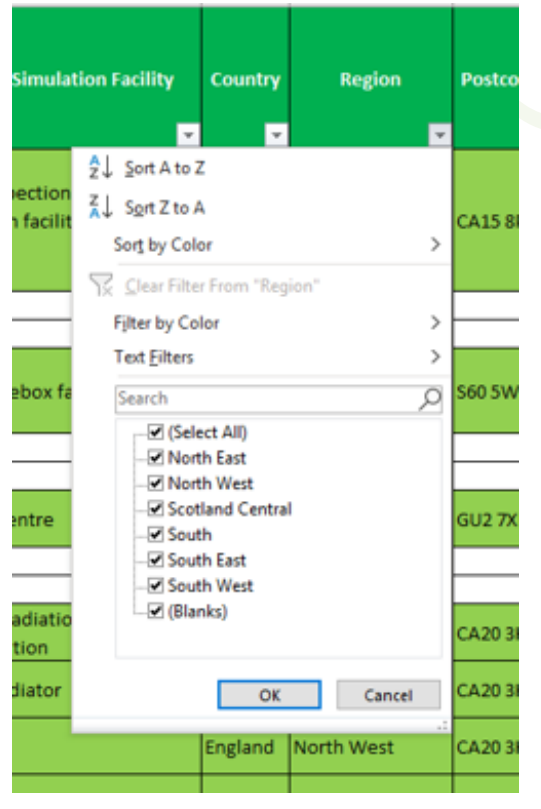

IF (Select All) is ticked, the entire column is displayed. If only specific values are ticked (e.g. North West in the 'Region' column) only ROWS matching that selection are displayed.

When starting a new search, it is worth checking that ALL the column filters have been reset to '(Select All)' otherwise your results may be restricted by the filters selected by a previous user who forgot to clear their selection on exit.

Multiple column filters can be applied sequentially to further target the information (e.g. also selecting 'Operations' in the 'Training Capabilities' column, having already ticked 'North West' in the 'Region' column will show only facilities in the North West that can provide Operations Training.)

Remember to remove column filters that you have previously set, for example, if you now want to look at 'Control Systems' training capabilities anywhere in the

country, you will need to re-set the 'Region' column filter back to (Select All).

## **NSSG - NCfN – Nuclear Industry Placement Simulation**

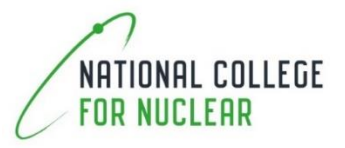

When you finish, please remove any filter selections you have made so the Directory is ready for other users.

#### **4.0 Key Consideration**

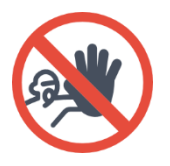

In many cases there are security restrictions on access to these facilities that will need to be complied with. These can take a significant period to obtain so check the Security restrictions column and plan accordingly.

#### **4.0 Improving the Directory for the Future**

In the spirit of continuous improvement – if there are other useful fields that you believe would help users of the Directory, please let Martin McManus [martin.mcmanus@cogentskills.com](mailto:martin.mcmanus@cogentskills.com) of Cogent Skills know so that we can improve the Directory and make it more useful.

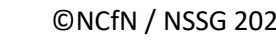